## Download

## Aeriographer

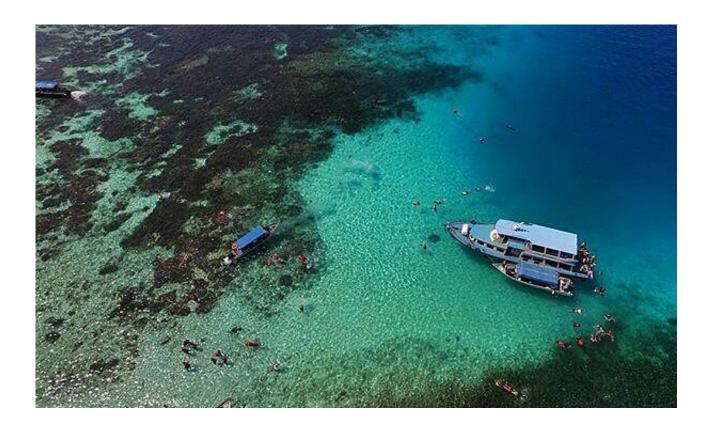

Aeriographer

1/3

## Download

2/3

"I want to thank you for helping my company advertise its properties through the use of Jackson's View Aeriography. I have used this company's technology many .... Aeriographer.com has yet to be estimated by Alexa in terms of traffic and rank. Moreover, Aeriographer is slightly inactive on social media. There is still a lack of .... derrickt@aeriographer.com · http://www.aeriographer.com. PIC SHOWS 2-AXIS GIMBAL BUT I HAVE 3-AXIS View attachment 12806 .... Assigned to Naval Air Facility Misawa, Japan Petty Officer 2nd Class John Dicola, aeriographer's mate, from New York, assists in removing .... See Tweets about #aeriographer on Twitter. See what people are saying and join the conversation.. Subscribe. 9 subscribers. HomeVideosPlaylists. All activities, Uploads, Live streams, Posts and uploads. Aeriographer subscribed to a channel7 months ago .... Aeriographer.Com · November 2, 2015 · . DJI's \$499 "Manifold" development computer for its highend Matrice 100 drone runs Ubuntu on a quad-core Tegra K1, .... Instagram post added by uavexperts ABOVE | photo credit: @aeriographer - Gramho.com.. Shot by @gichie. We are www.Aeriographer.com. The newest and best source for all information and news in the drone and aerial imaging .... Shot by @missbunny23661171 great shot. Via @aeriographer ------ Shout us out using #DRONEAV8RS and .... FAA declares no-drone zones for Papal visit FAA declares no-drone zones for Papal visit - Aeriographer.Com.. Are a hobbyist or a professional? Aeriographer is the source for all you want to know about UAVs, drones, multirotors, regulations and FPV .... Aeriographer . @aeriographer. The Source for Everything Drone, FPV, UAS & Aerial Video/Photo related. #drone #drones. Chico, CA.. Download this stock image: Assigned to Naval Air Facility Misawa, Japan Petty Officer 2nd Class John Dicola, aeriographer's mate, from New York, assists i .... Aeriographer.com is a member of Vimeo, the home for high quality videos and the people who love them.. Great DIY DJI Ronin-i thanks to @aeriographer #amainhobbies #drone #drone #ronin #dji #inspire #quadcopter #gopro #phantom #dronelife #dronephotos .... 1037 Posts - See Instagram photos and videos from 'aeriographer' hashtag.. Aeriographer. SubscribeSubscribedUnsubscribe 9. Loading... Loading... Working... Uploads Play all. 0:15. test project -Duration: 15 seconds. 28 views; 2 years .... New DJI drone computer runs Ubuntu on Tegra, has open SDK -Aeriographer.Com.. Fantastic work @getdrone We are www.Aeriographer.com. The newest and best source for all information and news in the drone and aerial imaging industry. 87ec45a87b

Download A Witch's Magic by N. E. Conneely (.ePUB)+

Be hate Free Interactive Free Download PC Game

Block Strike 4.10.1 MOD Apk + No Root (Unlimited Money) Latest Version Download -...

Come ripristinare recuperare i file cancellati su SkyDrive

Aces of the Luftwaffe Premium v1.3.9 – [crackingpatching.unblock2.club]

Google Camera v7.3.017.291043786 [Latest]

Bekhudi [1992 – FLAC]

Apple pulls customer reviews from online store – smart retailers should follow

WidsMob Retoucher 2.0

Lucky Patcher APK 8.6.3 Crack Download Torrent Setup

3/3